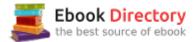

# The book was found

# Access 2016 For Dummies (Access For Dummies)

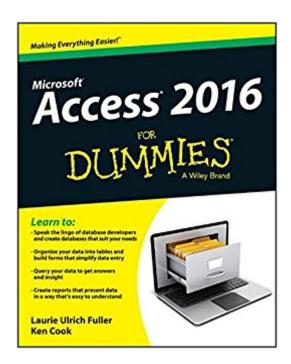

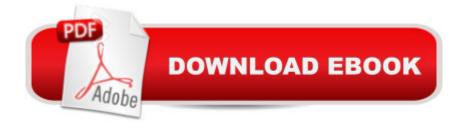

## **Synopsis**

Your all-access guide to all things Access 2016 If you don't know a relational database from an isolationist tableâ "but still need to figure out how to organize and analyze your dataâ "Access 2016 For Dummies is for you. Written in a friendly and accessible manner, it assumes no prior Access or database-building knowledge and walks you through the basics of creating tables to store your data, building forms that ease data entry, writing queries that pull real information from your data, and creating reports that back up your analysis. Add in a dash of humor and fun, and Access 2016 For Dummies is the only resource you'll need to go from data rookie to data pro! This expanded and updated edition of Access For Dummies covers all of the latest information and features to help data newcomers better understand Access' role in the world of data analysis and data science. Inside, you'll get a crash course on how databases workâ "and how to build one from the ground up. Plus, you'll find step-by-step guidance on how to structure data to make it useful, manipulate, edit, and import data into your database, write and execute queries to gain insight from your data, and report data in elegant ways. Speak the lingo of database builders and create databases that suit your needs Organize your data into tables and build forms that ease data entry Query your data to get answers right Create reports that tell the story of your data findings. If you have little to no experience with creating and managing a database of any sort, Access 2016 For Dummies is the perfect starting point for learning the basics of building databases, simplifying data entry and reporting, and improving your overall data skills.

### **Book Information**

Series: Access for Dummies

Paperback: 456 pages

Publisher: For Dummies; 1 edition (November 2, 2015)

Language: English

ISBN-10: 1119083109

ISBN-13: 978-1119083108

Product Dimensions: 7.1 x 0.9 x 9 inches

Shipping Weight: 1.4 pounds (View shipping rates and policies)

Average Customer Review: 3.8 out of 5 stars 39 customer reviews

Best Sellers Rank: #31,725 in Books (See Top 100 in Books) #10 in Books > Computers &

Technology > Software > Databases #41 in Books > Computers & Technology > Business

Technology > Software > Enterprise Applications #44 in Books > Textbooks > Computer Science

### Customer Reviews

Learn to: Speak the lingo of database developers and create databases that suit your needs Organize your data into tables and build forms that simplify data entry Query your data to get answers and insight. Create reports that present data in a way that \$\%#39\$; easy to understand Unlock the magic of databases and see how Access 2016 can make your life easier! A good database makes it easy to store, find, and report on the data you need. With a bit of the know-how in this book, you can create an outstanding relational database. Follow the simple steps to learn how to build data tables, establish relationships between your tables, create forms, execute queries, and generate reports that squeeze all the value out of your data. Database basics — explore databases, database terminology, how Access works, and how to navigate the program Table talk — learn to plan and build tables, use primary keys, and understand table relationships Magical management — generate useful forms, import data from various sources, learn to edit data automatically, and use Access with the web Data Q&A — guery your data using filter and sort tools, run the Query Wizard, and update lots of data quickly using Action Queries Reporting for duty — create guick automatic reports, design individualized reports with great presentation features, and develop mass mailings. Analyze this — use the Analyzer tools to make your database more efficient and help database users find their way with navigation forms. Open the book and find: How to build a database from the ground up The rules of making tables that organize your data Steps for building forms using the Form Wizard How to import data from other sources Advice on sharing data on the Web Fast ways to find data in your database The tricks behind creating queries that get answers Ideas on creating eye-catching reports Tips on troubleshooting Access

Laurie Ulrich Fuller is a professional technology author and trainer. She's created training materials that cover Microsoft Office and Adobe Creative Suite. Ken Cook is a professional database developer, instructor, and author. The two experts have teamed to write the previous three editions of Access For Dummies.

I find Access 2016 for Dummies extremely helpful. The writing is clear and the coverage seems complete. What else could I ask? I have made my living with computers since the early 1970's--not as a techie but as a knowledgeable user and writer of special purpose programs, and I greatly

appreciate the absence of technogarble in the "for Dummies" books.

Seems like a good book. After thumbing thru a few pages, I was able to create and load my simple database. So far, it has answered all my questions. Don't think my database needs will outgrow this book.

One of the best books in the Dummies series. Vey detailed.

It's a pretty good basic book - and it does venture into some more advanced concepts. I guess it just didn't answer a few of the questions that I had when I bought it, so it doesn't get the five star rating that I'd like to give it!

No quite as thorough as the 9 in one series, but a good reference.

The way they describe search, does not work. They tell you that you don't need to insert # in criteria that program will do it automatically. After buying the sheets from , they tell you otherwise, which works all the time.

So far this is an excellant reference book, it has brought me up to speed on Access.

Good reference book to get started with using Access.

#### Download to continue reading...

Access 2016 For Dummies (Access for Dummies) Office 2016 All-In-One For Dummies (Office All-in-One for Dummies) Excel 2016 All-in-One For Dummies (For Dummies (Computer/Tech)) 2016 ICD-10-CM Physician Professional Edition (Spiral bound), 2016 HCPCS Professional Edition and AMA 2016 CPT Professional Edition Package, 1e 2016 ICD-10-CM Standard Edition, 2016 HCPCS Standard Edition and AMA 2016 CPT Standard Edition Package, 1e ISCN 2016: An International System for Human Cytogenomic Nomenclature (2016) Reprint of: Cytogenetic and Genome Research 2016, Vol. 149, No. 1-2 Exploring Microsoft Office Access 2016 Comprehensive (GO! for Office 2016 Series) Your Office: Microsoft Access 2016 Comprehensive (Your Office for Office 2016 Series) Skills for Success with Microsoft Access 2016 Comprehensive (Skills for Success for Office 2016 Series) Bundle: New Perspectives Microsoft Office 365 & Office 2016: Introductory, Loose-leaf

Version + SAM 365 & 2016 Assessments, Trainings, and Projects with 1 MindTap Reader Multi-Term Printed Access Card Bundle: New Perspectives Microsoft Office 365 & Excel 2016: Comprehensive, Loose-leaf Version + SAM 365 & 2016 Assessments, Trainings, and Projects with 1 MindTap Reader Multi-Term Printed Access Card SAM 365 & 2016 Assessments, Trainings, and Projects Printed Access Card with Access to 1 MindTap Reader for 6 months Canon EOS Rebel T6/1300D For Dummies (For Dummies (Lifestyle)) Photoshop Elements 15 For Dummies (For Dummies (Computer/Tech)) Digital SLR Photography All-in-One For Dummies (For Dummies (Computers)) Canon EOS 80D For Dummies (For Dummies (Lifestyle)) Canon EOS Rebel T7i/800D For Dummies (For Dummies (Computer/Tech)) Diabetes and Carb Counting For Dummies (For Dummies (For Du

Contact Us

DMCA

Privacy

FAQ & Help